# **Spring 2024**Class Catalog

Local 1010 JobLink - bkjoblink.org Local 1010 Riverdale Local 1011 Leon Lynch - ihlearningcenter.org

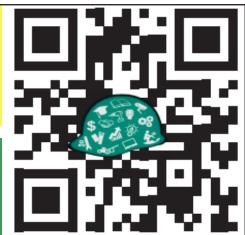

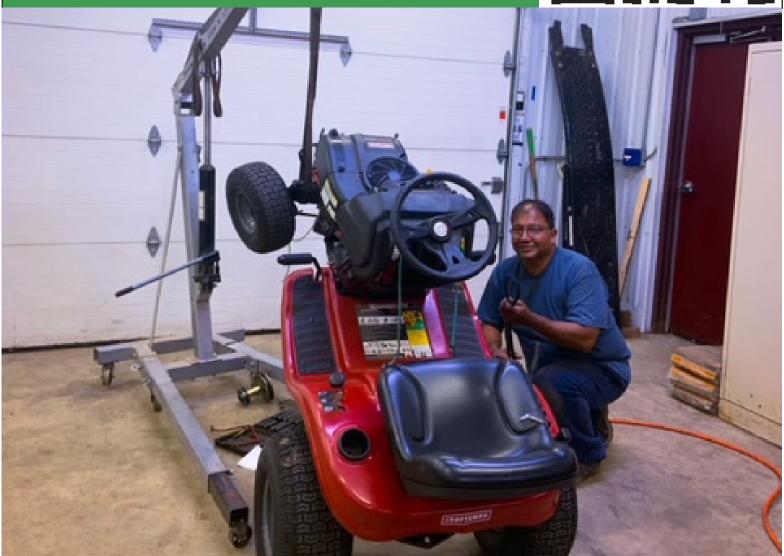

Lawn Equipment Maintenance and Repair Class at Bernard Kleiman JobLink Learning Center

Registration begins Monday–March 4, 2024

## contents

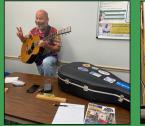

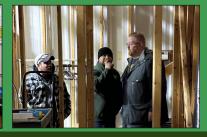

| BUSINESS (page 7-8)                           |
|-----------------------------------------------|
| L&O Business Planning I                       |
| L&O How to Start and Run a Small Business     |
| Mastering Real Estate Wholesaling in 6 weeks! |
| Real Estate Problem Solving 101               |
| L&O Taking Stock in Your Life and Finances    |
| PERSONAL DEVELOPMENT (pages 9-11)             |
| Candle Making Class                           |
| Easy Guitar                                   |
| Golf 1: Intro to Golf                         |
| Golf 2: Advanced Golf                         |
|                                               |

### 3 EASY WAYS TO REGISTER

### **Local 1010 Members**

PHONE
Call (219) 399-8135 or (219) 399-8136

**ONLINE** Log on to bkjoblink.org

WALK-IN
Office location & hours:
JobLink Learning Center
3333 Michigan Ave.
East Chicago, IN 46312

MONDAY-FRIDAY 8:00am to 4:00pm

### **Local 1010 Members (Riverdale)**

**PHONE** Call (708) 392-1083

**FAX** (708) 392-1193

# REGISTRATION BEGINS MARCH

### **Local 1011 Members**

PHONE
Call (219) 398-9363 ext.1
Fax (219) 354-0853

**2** ONLINE Log on to ihlearningcenter.org

### **WALK-IN**

Office location & hours: Leon Lynch Learning Center 1410 Broadway Street East Chicago, IN 46312

> MONDAY-FRIDAY 8:00am to 4:00pm

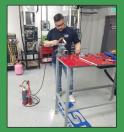

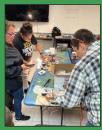

### contents

| <b>PERSONAL</b> | <u>DEVELOPMEN</u> | r cont. | (pages 9-11) |
|-----------------|-------------------|---------|--------------|
|                 |                   |         |              |

Herb Container Garden

Learn to Play Piano/Keyboard Levels: 1, 2, 3, 4, or 5

♦ Piano/Keyboarding Open Lab

Porch Planter Workshop

Stained Glass: Bloom into a New Art

Succulent Arrangements

Summer Sign Workshop

#### SKILL BUILDING

(page 12)

Behind the Scenes at the Field Museum

Mystery Shopping: Get Paid to Shop

#### **FITNESS**

(page 13)

Full Spectrum Health & Wellness

Get in Shape with Trainer Troy

♦ Seated Yoga

### **TECHNOLOGY**

(pages 17-19)

3D Designs Using Tinkercad Tips and Tricks

3D Printing with the Creality 3D Resin Printer

Canva Master Course for Beginners

Converting & Editing Home Movies, Negatives and Slides to Digital Files by Using Free Software and Hardware

Eliminate Your TV Bill with the Tablo Whole-Home DVR and Antenna

Laser Engraving with xTool

Microsoft Excel Lookup Tables Workshop

◆ Technical Open Lab

Vinyl Cutting

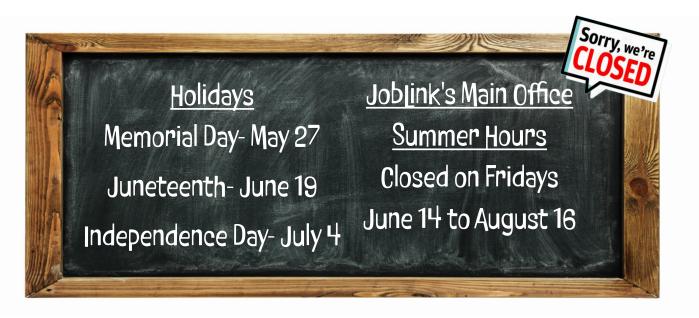

## technical

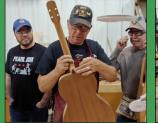

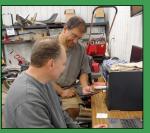

### **Appliance Repair**

### 10wks ◆Guitar and String Instrument Open Lab

5wks

Appliance repair class is more of a open lab class. Students will diagnose and repair appliances such as washers, dryers, ranges and refrigerators.

Prerequisites: None

Wednesdays—April 3 to June 5 8am-11am or 4pm-7pm Location: Leon Lynch Instructor: Roland Alvarez

### **CNC Wood Cutting and Engraving**

4wks

In this class, you'll learn everything you need to know to design and create your own CNC wood cut and/or engraving projects. We will discuss the CNC router operation, how to setup the router table correctly, how to program a router path to cut the materials specified—at the correct feeds and speeds, within the desired tolerances, design principals and techniques, and how to get your designs out of the computer and onto a CNC machine. Students will create projects in class and can come to Open Labs to create their own customized wood projects.

Prerequisites: None

Tuesdays-April 30 to May 21 11am-1:30pm or 3:30pm-6pm Location: US Steel Gary Works

1221 E. Ridge Rd., Gary, IN

Instructor: George Zahariadis

In this course you will learn the basic techniques for construction and maintenance of guitar and other string instruments. You can begin the process to construct your own guitar or string instrument or can bring in your existing instruments for tune-up maintenance including neck and fingerboard set-up and fret adjustment, string action and intonation and repair of cracks and surface refinishing. This course can also be used as open lab time for those who are working to complete their instrument from previous workshop classes.

(Wood allowance is \$100 per student.)

Prerequisites: None

Saturdays—June 1 to June 29 9:30am-1pm or 3pm-6:30pm

Location: JobLink Instructor: David Dolak

### **♦**Lawn Equipment Maintenance and Repair 12wks

Summer is here and besides allergies and insect bites, your lawn mower no longer starts. The chainsaw you used to trim the trees in April is too dull to cut bread. And how about that snowblower with the broken starter cord. You could spend a small fortune getting these things repaired. Or, you could repair them yourself. Bring your equipment to this twelve-week class and learn how to make the necessary repairs. You will save the labor charge (\$80-92 per hour) and usually get your equipment in working order before the repair shop can. Prerequisites: None

Thursdays-June 27 to September 19

No Class: July 4

8am-11am or 3pm-6pm Location: JobLink Instructor: Michael Daly

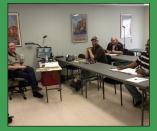

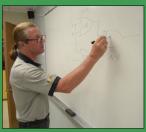

## technical

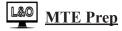

12wks

This 12-week course will introduce students to topics related to industrial electrical maintenance and trouble-shooting of AC/DC circuits and motors, print reading, analog and digital circuits, test equipment, computers, DC crane control, power distribution, PLC's, power supplies, transformers, instrumentation and hydraulics. This course is for students who want to take the Ramsay Test or get a better understanding of MTE principles. Prerequisites: None

Thursdays-June 6 to August 29

No Class: July 4

9am-12pm or 3:30pm-6:30pm

Location: JobLink

**Instructor: Joseph Hynek** 

### Residential Wiring I

8wks

This 8-week Residential Wiring course was designed to provide the student with a thorough understanding of residential electrical systems and practices encountered in a home. No electrical experience is required for this course. The hands on portion of this course includes but is not limited to the wiring of switches, outlets, lighting fixtures, circuit breakers etc. Prerequisites: None

Mondays-April 29 to June 24

No Class: May 27

9am-12pm or 3:30pm-6:30pm

Location: JobLink

**Instructor: Timothy Spanos** 

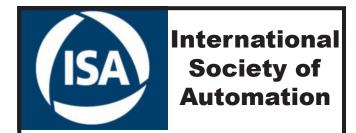

If you're looking to prepare yourself for the Ramsay Test, use your TAP funds and take some online courses through ISA.

They offer:

MTE MTM CCST II

## woodworking

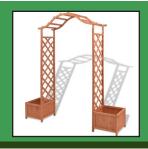

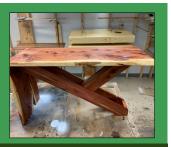

### **Dale Meiners & Nick Nash**

### **♦**Build an Arched Trellis with Planters

14wks

### **♦**Woodshop: Geometric Shelving

15wks

In this class students will have the opportunity to create a majestic entrance to your favorite outdoor space! Build a classic cedar arched trellis with planters. It's sure to get compliments from neighbors and friends. (Wood allowance is \$100 per student.) Prerequisites: None

Mondays-April 29 to August 5

No Class: May 27

9am-12pm or 3pm-6pm Location: JobLink Instructor: Nick Nash

**♦**Custom Projects

15wks

Woodshop Custom Projects gives you access to JobLink's state of the art woodshop to build something not listed in the catalog, or to finish a project from a previous class. Bring in your ideas, and images of something you would like to build, and we will combine all the best ideas into an accurate 3D rendering. Get inspired by wood choices, finishes, and other projects in the shop. Learn how to use all the machinery and some hot tricks to work better and faster! (New students for Custom Projects: wood allowance is \$150 per student.)

Prerequisites: None

Wednesdays-May 1 to August 14

No Class: July 3

9am-12pm or 3pm-6pm Location: JobLink

**Instructor: Dale Meiners** 

Come and make a cool shelving unit! This is modular, so it will easily fit in different size spaces. This is a seamless European style with no visible fasteners. Choose your type of wood and stain color to match your furnishings. This will be a fun and easy class! (Wood allowance is \$150 per student.)

Prerequisites: None

**Tuesdays-April 30 to August 13** 

No Class: July 2

9am-12pm or 3pm-6pm Location: JobLink Instructor: Dale Meiners

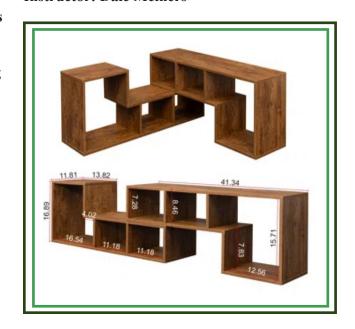

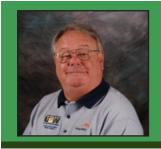

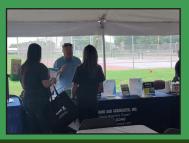

### business

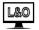

**Business Planning I: How to Develop a Business Plan** 

8wks <u>Mastering Real Estate</u> Wholesaling in 6 weeks! 6wks

This is an introductory course in developing a business plan that requires no previous knowledge of the business planning process. This course will provide you with the ability to learn what is involved in developing a plan for a successful business. You will learn about an operational plan, personnel planning and finally a marketing and a financial plan. Spouses may attend at no charge. Planning is the key to success.

Prerequisites: None

Thursdays—July 11 to August 29 8am-10am or 4pm-6pm or 6pm-8pm

**Location: Leon Lynch Instructor: Scott Williams** 

### L&0

### How to Start and Run a Small Business 6wks

Planning before starting is an important step toward operating a successful small business. Many students have said to me that they wish they would have taken this course before starting a small business. This is an introductory course that teaches the basics of starting any type of small business. The class will focus on licenses/permits, location, deductible expenses, insurance, record keeping and legal decisions. After you have taken this class, you will clearly understand what is required to start a small business. Spouses are welcome to attend at no charge. Prerequisites: None

Thursdays—May 16 to June 20 8am-10am or 4pm-6pm or 6pm-8pm

**Location: Leon Lynch Instructor: Scott Williams** 

In this foundational course, participants will gain a thorough understanding of the real estate market, the role of a wholesaler, and the unique opportunities this niche offers. We'll explore the potential for lucrative income and outline the roadmap to success in real estate wholesaling. Prerequisites: None

Thursdays—July 11 to August 15 8am-10am or 3:30pm-5:30pm

**Location: ONLINE** 

**Instructor: Kenneth Townsel** 

### **KNOW YOUR BENEFIT**

Did you know that you receive \$2,000 a year to take customized courses at any of the learning centers?

- Browse any of the learning centers websites to view the class catalog. (page 27)
- Contact your learning center to register for your desired class.

### business

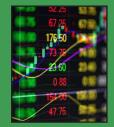

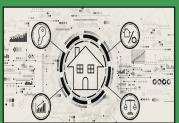

### **Real Estate Problem Solving 101**

7wks

This course is designed to empower you with knowledge and skills needed to enter the world of real estate investing! This course will cover various aspects of real estate investing, including wholesaling, buy and hold rentals, fix and flips, and the benefits of being a licensed agent. Participants will gain a comprehensive understanding of real estate concepts and strategies, enabling them to make informed investment decisions, and potentially create additional streams of income. Prerequisites: None

Thursdays-May 2 to June 13 8am-10:30am or 3:30pm-6pm

Location: JobLink

**Instructor: Kenneth Townsel** 

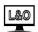

### **▲** Taking Stock in Your Life and Finances 6wks

The intention of this course is to introduce newfound confidence and understanding of the markets and how they may affect individuals in their financial growth and retirement. The course will teach students how to remove the media noise and biased opinions from the news heard and seen daily. Students will learn to make financial decisions with a clear mind, based on probabilities of success and reduced risk. Students will learn to trade the stock market from very basic concepts to more advanced trading strategies. Students will also learn how to build strong lists of stock and mutual funds. Prerequisites: Computer availability for viewing classes, in the comfort of the student home, if desired. Each student once registered for class by JobLink, shall submit their emails to tomcook1124@gmail.com, in order to be admitted into each live class session.

Saturdays-May 11 to June 15

9am-11am

**Location: ONLINE** 

Instructor: William Thomas Cook II

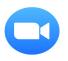

### **Use Your Benefit**

Besides the classes in this catalog, you can use your benefit for classes that lead to a certificate, license or degree from an accredited institution. Your benefit will pay for these online providers.

> **ISA Penn Foster** Rosetta Stone **TPC** Coursera

Please check out Master Class at Masterclass.com Learn from the greats!

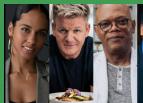

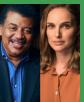

You can use \$500 a year for these subscriptions out of your \$2500 tuition assistance.

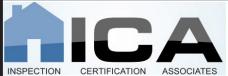

**Use Your TAP Funds to Become** a Home Inspector

Self-paced, fully narrated, virtual online experience and 12 hours of classroom and field training.

Online: available 24/7, 365 days and never expires.

Contact your learning center for more information and get registered today!

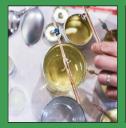

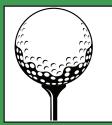

# personal development

### **Candle Making Class**

### 1wk Golf 1: Introduction to Golf

5wks

Take your love of candles to the next level with Blue Pearl's Signature Candle Classes. Blue Pearl helps you enjoy a fun, hands-on, aromatic event. Having fun with candle-making is what we do best! Our upbeat instructors, icebreakers, and games bring people together and create a positive environment for connecting and making something beautiful – together! You will enjoy creating candles with soy wax, an array of colors, essential oils, and aromatherapy technology.

Prerequisites: None

Tuesday-April 30 3:30pm-5:30pm Location: JobLink

**Instructor: Kimberly Rowe** 

**Easy Guitar** 12wks

Easy Guitar is designed for anyone who wants to learn to play guitar, relearn to play guitar or improve their current level of guitar playing. Taught by award winning guitarist/instructor Eric Lambert, this course is taught online via Zoom and features a three camera HD shoot, Pro Audio and Eric's forty plus years of experience. The student will receive a video of everything covered in each class and is free to contact the instructor with any questions regarding the lessons. Have Fun! Play Guitar! Prerequisites: Own a Guitar

Mondays-April 29 to July 22

No Class: May 27

11am-12pm or 3pm-4pm

**Location: ZOOM** 

**Instructor: Eric Lambert** 

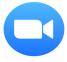

PGA Golf Instructor for Scherwood Golf, Jeff Zurawicz, is conducting a five-week course at Scherwood Golf. Bring your clubs, if you don't have any, clubs may be provided. Casual dress and shoes are fine. Prerequisites: None

- -Learning basic fundamentals of golf and the golf swing
- -How to grip the club, aim to your target and stand to the ball
- -What club to use and when to use it
- -How to putt and to hit shots around the putting green

Tuesdays–Session I: May 28 to June 25 AND/OR

**Session II: July 16 to August 13** 

9am-10am or 4pm-5pm Location: Scherwood Golf

600 E. Joliet St., Schererville, IN

**Instructor: Jeff Zurawicz PGA** 

### **Golf 2: Advanced Golf**

5wks

PGA Golf Instructor for Scherwood Golf, Jeff Zurawicz, is conducting a five-week course at Scherwood Golf. Bring your clubs, if you don't have any, clubs may be provided. Casual dress and shoes are fine. Prerequisites: None

- -Learning advanced fundamentals of golf and the golf swing
- -How to curve your golf ball, draw or fade the ball on demand
- -Develop club head speed to bomb your driver
- -Course management and practice techniques

Tuesdays-Session I: May 28 to June 25 AND/OR

**Session II: July 16 to August 13** 

10am-11am or 5pm-6pm Location: Scherwood Golf

600 E. Joliet St., Schererville, IN

**Instructor: Jeff Zurawicz PGA** 

# personal development

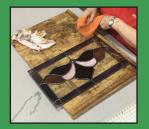

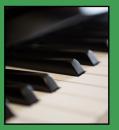

#### Herb Container Garden

#### 1wk **♦** Piano/Keyboarding Open Lab

1wk

Did you know herbs are used for more than just cooking? They are also used for medicinal purposes, in essential oils, natural remedies and even aromatherapy. Come get your hands in the dirt and create a beautiful and fragrant herb container garden that your family will benefit from all summer long! Perfect for a patio or porch! This class will also give you a quick overview of the most popular herbs and their uses, as well as easy methods to dry and store your herbs for later use.

Prerequisites: None

Tuesday-June 11 9am-10:30am or 3pm-4:30pm

Location: JobLink **Instructor: Janet Gatto** 

**Learn to Play the Piano/Keyboard:** 10wks Levels 1, 2, 3, 4, or 5

This class is designed for all levels of Piano students. Learning and playing the piano/keyboard can open up an incredible door of creativity for you, as well as a fulfilling life of music making. Learn from an instructor with over 45 years of playing experience and over 30 years of teaching experience. The instructor will work with groups and individuals based on their piano level. This class is available on site, or can be Zoomed with instructor online, or can be a hybrid class (on site and/or Zoom) in case you cannot make it to class due to your schedule or other time conflicts. Prerequisites: None

**Tuesdays–April 23 to June 25** 11:30am-1pm or 3:30pm-5pm Location: Leon Lynch/ZOOM Instructor: Frances Zahariadis

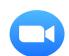

The purpose of this open lab is to reacquaint students with the piano/keyboard by giving them the opportunity to ask questions and also address possible challenges they may be facing. The instructor will have extra materials and exercises available to help you focus on piano skills that need strengthening. This class is available to past piano/keyboarding students and is a great opportunity to prepare you for the next level of piano/keyboarding. Open to Retirees that have taken any level of Piano/ Keyboarding in the past. Prerequisites: Must have taken or currently taking Learning to Play the Piano/Keyboard classes (Any Level).

Thursdays-May 9 and/or May 23 June 6 and/or June 20

Tuesday-July 2 1pm-5pm

**Location: Leon Lynch** 

**Instructor: Frances Zahariadis** 

### **Porch Planter Workshop**

1wk

If you've always wanted to make your own Porch Planter but you're not sure how to start, then we have the answer! All materials and instruction are supplied. All you have to do is show up and get ready to amaze yourself with your newfound artistic abilities. You must choose your design by May 7th at the latest, so that you are able to choose your project before the class starts. You can find all of the choices here:

https://www.cheeseandcrafters.com/woodensigngallery1/p/porch-planter-box

Please email cheeseandcrafters@gmail.com with your selection. Prerequisites: None

Tuesday-May 14 3pm-5pm

Location: JobLink

**Instructor: Lauren Dinterman** 

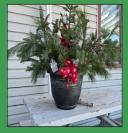

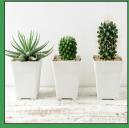

# personal development

Stained Glass: Bloom into a New Art

8wks Summer Sign Workshop

1wk

There is a large variety of glass and other materials that will allow any level of artist to satisfy their creativity. The patterns that have been selected are to give the student a glimpse into what can be created in many art styles, i.e., Abstract, Art Deco, Victorian, etc. Intermediate students have the opportunity to bring in a pattern of their own or look through our many books.

a pattern of their own or look through our many books to choose a pattern they would like to achieve. We take pride in personal attention and customer satisfaction, guaranteeing that each student feels a sense of accomplishment with their work of art. Please wear closed toed shoes when coming to this class.

Prerequisites: None

Mondays-April 29 to June 24

No Class: May 27

10am-12:30pm or 2:30pm-5pm Location: Suncatchers Inc.

1348 119th St., Whiting, IN

**Instructor: Edie Rauner & Margarita Otero** 

Celebrate the start of Summer with creating a new wood sign. Perfect as a gift or your own decoration.

All materials and instruction are supplied. All you have to do is show up and get ready to amaze yourself with your newfound artistic abilities. You must choose your design by July 1st at the latest, so that you are able to choose your project before the class starts. You can find all of the choices here:

https://www.cheeseandcrafters.com/woodensigngallery1

Please email cheeseandcrafters0@gmail.com with your

selection. Prerequisites: None

Tuesday–July 9 3pm-5pm

**Location: JobLink** 

**Instructor: Lauren Dinterman** 

Succulent Arrangements

1wk

Succulents are an amazing plant variety that require their own unique care. This class will give you the basics in growing and maintaining a beautiful succulent container. Let your creativity flow as you choose from a wide selection of plants to design a succulent arrangement that will flourish indoors all year long! Prerequisites: None

Tuesday-June 4

9am-10:30am or 3pm-4:30pm

**Location: JobLink Instructors: Janet Gatto** 

# skill building

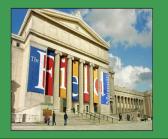

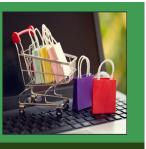

### Behind the Scenes at the Field Museum

1wk Mystery Shopping: Get Paid to Shop

1wk

This is a unique opportunity to explore museum exhibits and to get a behind-the-scenes tour of the Field Museum during the annual Members Night. Meet with museum scientists and staff and view the research collections, library, and other areas of the Museum that are usually off-limits to the public. View many interesting displays and exhibits set up specially for Members Nights. Tour will be led by David Dolak a college professor in Geology and a Docent at the Field Museum. You will travel on your own to the Museum to meet with the group. To gain entrance and to do the tour with Dave Dolak, students should arrive by 5:45pm. Tour will last from 6pm-8pm. Once entered, students can stay until museum closes at 9:30pm. Students are responsible for their own transportation and parking costs. Students will receive information on travel location and parking. Active members can bring up to two family members. Prerequisites: None

Thursday–May 9 6pm-8pm

**Location: Field Museum** 

1400 S. Lake Shore Dr., Chicago, IL

**Instructor: David Dolak** 

Do you like to shop? Get paid to shop at almost every store in your area, plus many online shopping assignments from home or on vacation (in over 70 countries). Businesses need to know their customers in order to stay in business. Learn the TOP 100 MYS-TERY SHOPPING COMPANIES. Review actual assignments. Get paid or keep the items you buy. A FREE dinner for two at a nice restaurant, a FREE hotel, tank of gas, groceries, dry cleaning, store items & more. Instructor has been a professional mystery shopper for over thirty years & teaches in 90 cities. Includes a 100-page digital book (a \$39.95 value) Prerequisites: None

Tuesday–June 25 9am-12pm or 3pm-6pm Location: ZOOM

**Instructor: Gina Henry** 

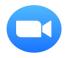

### **SAVE THE DATE**

**Leon Lynch Golf Outing** 

When: Saturday, June 8, 2024

Where: Duck Creek Golf Course 638 N. 700 West, Hobart, IN

For more information contact: Nelson Franco-219.614.3416

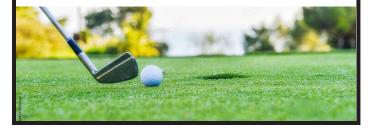

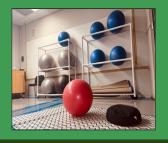

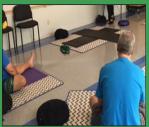

### fitness

### **Full Spectrum Health & Wellness**

6wks ◆Seated Yoga

14wks

Full Spectrum Wellness is a comprehensive program designed to educate participants on the importance of nutrition and exercise. Those attending will learn the role of health, nutrition, physical activity, and wellness in daily life. Topics include: assessment of one's personal health, nutrition and meal preparation, improving personal fitness, and identifying changes and practical application that will enhance lifelong health. A one-year membership to Full Spectrum Fitness is included upon completion of this course. Members will be provided with a fitness center tour. Prerequisites: None

Thursdays–June 13 to July 25

No Class: July 4

8am-9am or 7pm-8pm

**Location: Full Spectrum Fitness** 

1516 N. Main St., Crown Point, IN

**Instructor: John Brant** 

**Get in Shape with Trainer Troy** 

6wks

This fitness program is designed to educate, motivate, and initiate the overall fitness of each participant. Participants will learn appropriate nutritional actions, effective and fun exercising protocols, movement-enhancing stretching protocols, and mindset strategies for long term application. Each class is comprised of a customized workout led by Trainer Troy in addition to the educational topics covered. Prepare to begin your fitness journey to a healthier and stronger you! Prerequisites: None

Wednesdays-Session I: May 1 to June 5 AND/OR

Session II: June 26 to July 31

8am-9am or 5pm-6pm

Location: Trainer Troy Fitness & Training 1302 N. Main St., Crown Point, IN

**Instructor: Trainer Troy Smith** 

Seated Yoga is easy to follow, gentle and effective in a fun environment. Beginners welcomed and encouraged, slow gentle pace, and great music. Also nice as a couple's activity. Open to all ages, sizes, fitness levels, with plenty of modifications for individuals with injuries or special needs.

Prerequisites: None

Fridays-May 3 to August 9

No Class: July 5

9:30am-10:30am or 3:30pm-4:30pm

**Location: JobLink** 

**Instructor: David Potesta** 

### **Spouse Participation**

Did you know in order for a spouse of an active steelworker to take a class, the active steelworker must have taken **AND** completed a class yearly **BEFORE** the spouse can register?

| JOBLINK LEARNING CENTER - OFFICE BUILDING |                                                                            |                                                                                                  |                                                                                                    |                 |
|-------------------------------------------|----------------------------------------------------------------------------|--------------------------------------------------------------------------------------------------|----------------------------------------------------------------------------------------------------|-----------------|
|                                           | Room B Door 1                                                              | Room C<br>Live & Online                                                                          | Room D                                                                                                    | JobLink Kitchen |
| Mon                                       |                                                                            | Easy Guitar<br>(ZOOM ONLY)<br>April 29 to July 22<br>No Class: May 27<br>11am-12pm or<br>3pm-4pm |                                                                                                    |                 |
| Tues                                      | Mystery Shopping: Get Paid to Shop (ZOOM ONLY) June 25 9am-12pm or 3pm-6pm |                                                                                                  |                                                                                                    |                 |
| Wed                                       |                                                                            |                                                                                                  | Converting & Editing Home Movies, Negatives and Slides to Digital Files by Using Free Software and Hardware May 1, May 8 and May 22 8am-10:30am or 3:30pm-6pm                          |                 |
| Thur                                      |                                                                            | L&O: MTE Prep<br>June 6 to August 29<br>No Class: July 4<br>9am-12pm or<br>3:30pm-6:30pm         | Real Estate Problem Solving 101 May 2 to June 13 8am-10:30am or 3:30pm-6pm  Mastering Real Estate Whoiesaling in 6 weeks! (ONLINE ONLY) July 11 to August 15 8am-10am or 3:30pm-5:30pm |                 |
| Fri                                       |                                                                            |                                                                                                  | Converting & Editing Home Movies, Negatives and Slides to Digital Files by Using Free Software and Hardware May 17 and May 24 8am-10:30am or 3:30pm-6pm                                |                 |
| Sat                                       |                                                                            |                                                                                                  | ◆ L&O: Taking Stock in<br>Your Life and Finances<br>(ZOOM ONLY)<br>May 11 to June 15<br>9am-11am                                                                                       |                 |

| JOBLINK LEARNING CENTER - EXPANSION BUILDING |                                                                                                    |                                                        |               |                                                                                                    |                                                                                                    |
|----------------------------------------------|----------------------------------------------------------------------------------------------------|--------------------------------------------------------|---------------|----------------------------------------------------------------------------------------------------|----------------------------------------------------------------------------------------------------|
|                                              | Room E & F<br>Door 5                                                                                                    | Lab I Door 5                                           | Lab II Door 5 | Lab III Door 7                                                                                              | Lab IV & V Door 15                                                                                   |
| Mon                                          | Residential Wiring I<br>April 29 to June 24<br>No Class: May 27<br>9am-12pm or<br>3:30pm-6:30pm                                                                                                    |                                                        |               | ◆ Woodshop: Build an Arched Trellis with Planters April 29 to August 5 No Class: May 27 9am-12pm or 3pm-6pm |                                                                                                    |
| Tues                                         | Candle Making Class April 30 3:30pm-5:30pm  Porch Planter Workshop May 14 3pm-5pm  Succulent Arrangements June 4 9am-10:30am or 3pm-4:30pm  Herb Container Garden June 11 9am-10:30am or 3pm-4:30pm  Summer Sign Workshop July 9 3pm-5pm | ◆ Technical Open Labs May 21 8am-10:30am or 6:30pm-9pm |               | ◆ Woodshop: Geometric Shelving April 30 to August 13 No Class: July 2 9am-12pm or 3pm-6pm                   |                                                                                                    |
| Wed                                          |                                                                                                    |                                                        |               | ◆ Woodshop Custom Projects May 1 to August 14 No Class: July 3 9am-12pm or 3pm-6pm                          |                                                                                                    |
| Thur                                         |                                                                                                    |                                                        |               |                                                                                                    | ◆ Lawn Equipment Maintenance and Repair June 27 to September 19 No Class: July 4 8am-11am or 3pm-6pm |
| Fri                                          | ◆ Seated Yoga May 3 to August 9 No Class: July 5 9:30am-10:30am or 3:30pm-4:30pm                                                                                                    |                                                        |               |                                                                                                    |                                                                                                    |
| Sat                                          |                                                                                                    |                                                        |               | ◆ Guitar and String Instrument Open Lab June 1 to June 29 9:30am-1pm or 3pm-6:30pm                          |                                                                                                    |

| LEON LYNCH LEARNING CENTER - OFFICE BUILDING |                                                                                                    |                                                                                                    |                                                                                                    |                                                        |  |
|----------------------------------------------|----------------------------------------------------------------------------------------------------|----------------------------------------------------------------------------------------------------|----------------------------------------------------------------------------------------------------|--------------------------------------------------------|--|
|                                              | Upstairs Classroom                                                                                                    | Downstairs Classroom<br>Rich Henry or<br>John Hartman                                                                                             | Live & Online                                                                                                    | Bill Cameon<br>Workshop                                |  |
| Mon                                          |                                                                                                    |                                                                                                    | 3D Designs Using<br>Tinkercad Tips and Tricks<br>(ONLINE ONLY)<br>May 6 to June 10<br>No Class: May 27                                                                                                   |                                                        |  |
| Tues                                         | *NEW* Eliminate Your TV Bill with the Tablo Whole-Home DVR and Antenna May 7 to May 14 8am-10:30am or 7pm-9:30pm  Vinyl Cutting June 4 to June 18 8am-10:30am or 7pm-9:30pm  • Technical Open Lab July 2 8am-10:30am or 4:30pm-7pm | Learn to Play the Piano/ Keyboard Levels 1, 2, 3, 4 or 5 (or ZOOM) April 23 to June 25 11:30am-1pm or 3:30pm-5pm  ◆ Piano Open Lab July 2 1pm-5pm |                                                                                                    |                                                        |  |
| Wed                                          |                                                                                                    | *NEW* Canva Master Course<br>for Beginners<br>May 15 to June 5<br>8am-10:30am or 7pm-9:30pm                                                       |                                                                                                    | Appliance Repair April 3 to June 5 8am-11am or 4pm-7pm |  |
| Thur                                         | ◆ Technical Open Lab May 23 and/or May 30 June 20 and/or June 27 8am-10:30am or 4:30pm-7pm                                                                                                    | ◆ Piano Open Lab May 9 and/or May 23 June 6 and/or June 20 1pm-5pm                                                                                | L&O: How to Start and Runa Small Business May 16 to June 20 8am-10am or 4pm-6pm or 6pm-8pm  L&O: Business Planning I: How to Develop a Business Plan July 11 to August 29 8am-10am or 4pm-6pm or 6pm-8pm |                                                        |  |
| Fri                                          |                                                                                                    |                                                                                                    |                                                                                                    |                                                        |  |
| Sat                                          |                                                                                                    |                                                                                                    |                                                                                                    |                                                        |  |

## technology

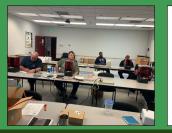

If you've spent any time on social media or dabbled in de-

ular graphic design platform and has become a household

name in recent years, thanks to its user-friendly interface

and a vast library of templates. In this new and extensive

course, we will explore basic to advanced Canva features

through step-by-step lessons and exercises. You will learn

tations, promotional videos, GIFs, and social media posts

using the free latest Online Graphic Design tools in Canva.

how to create professional-looking graphic designs, presen-

sign work, you've probably heard of Canva. Canva is a pop-

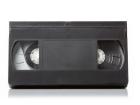

### 3D Designs Using Tinkercad Tips and Tricks

### 5wks Canva Master Course for Beginners

4wks

4wks

Taking this course will empower you to design and/or edit your own or downloaded 3D models in a systematic way by learning the Tinkercad software. Many time saving tips and tricks will be introduced in this course. Learn how to prototype products and even create functional objects for your home, office, or even as unique gifts for friends. If you have taken the 3D printing class(es) or considering purchasing and/or taking 3D Printing classes in the future this class will greatly benefit your 3D printing experience. Prerequisites: None

Mondays-May 6 to June 10

No Class: May 27 **Location: ONLINE** 

**Instructor: George Zahariadis** 

3wks

### **3D Printing with the Creality 3D Resin Printer**

In this class you will learn how to create, download, and print 3D designs using a 3D printing technology called Resin 3D Printing. Resin printing uses a UV laser or projector to cure liquid resin in layers. This process creates objects with much higher resolution and detail than our common FDM 3D prints. Resin printers are usually more expensive than FDM printers, and they can be more difficult to use. However, they are ideal for creating high-quality prototypes, and other small objects. In this class you can purchase and learn how to use the Creality Resin 3D Printer for \$55. Prerequisites: None

Wednesdays-June 5 to June 19 11am-1:30pm or 3:30pm-6pm **Location: Local 1014 McBride Hall** 1301 Texas St., Gary, IN

**Instructor: George Zahariadis** 

Wednesdays-May 15 to June 5 8am-10:30am or 7pm-9:30pm

**Location: Leon Lynch** 

Prerequisites: None

**Instructor: George Zahariadis** 

**Negatives and Slides to Digital Files by Using Free Software and Hardware** 

**Converting & Editing Home Movies,** 

This class will teach you the procedures, hardware necessary, and the use of free software used to transfer and edit your movies, negatives, and/or slides to digital formats. You will learn how to convert 8mm, VHS, DVD, negatives, and slides to digital format and save on hard drives, USB drives or SD cards, using different hardware and software. With the growing demand of people wanting to preserve and organize their home movies, this class could lead into a prosperous part-time or full-time business. Once you finish this class you can come to Open Labs to complete your home movie, negatives, and/or slide collection transfers with our hardware that will be available in Open Labs for you to use. You will be able to take home a usb video capture device to connect to your VCR, and other video players with rca or svideo connectors. Prerequisites: None

Wednesdays-May 1, May 8, and May 22 Fridays-May 17 and May 24 8am-10:30am or 3:30pm-6pm

Location: JobLink

**Instructor: George Zahariadis** 

# technology

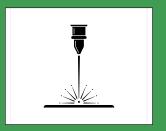

In this workshop we will discuss and work with Excel

Lookup Table features. When you need to find and extract data from a table and place it in another, we use LOOKUP

functions. These functions work in any version of Excel in

Windows and Mac, and in Google Sheets. It allows you to

find data in one table using some identifier it has in com-

mon with another table. The two tables can be on different

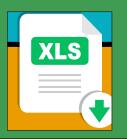

### Eliminate Your TV Bill with the Tablo Whole-Home DVR and Antenna

2wks Microsoft Excel Lookup Tables Workshop

1wk

1wk

The Tablo DVR connects to your TV antenna and your Wi-Fi router to deliver live broadcast TV and a selection of free streaming TV channels to all screens in your home. Take this class to learn how to set up whole home access with one Tablo device and wirelessly watch recordings. With Tablo, you can eliminate your monthly fees. Watch, pause, record & replay live TV so you never miss a thing. Enjoy watching sports, local news to prime-time shows, and free streaming series anytime. You will be able to purchase a Prerequisites: Microsoft Excel Introduction or equivalent long-range antenna and the Tablo DVR device for \$45 when knowledge of Excel you take this class. Prerequisites: None

Tuesdays–May 7 to May 14 8am-10:30am or 7pm-9:30pm

**Location: Leon Lynch** 

Instructor: George Zahariadis

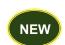

Wednesday-June 26 11am-2pm or 3:30pm-6:30pm **Location: Local 1014 McBride Hall** 1301 Texas St., Gary, IN

sheets or even on different workbooks.

Instructor: George Zahariadis

#### Laser Engraving with xTool

In this class we will learn how to prepare images, patterns and letters to laser engrave directly on wood, leather, plastic, laptop to lab so we can help you with repairs or upgrades. metals, fabric, and stones. Come to this class and find out how to laser engrave your designs and create gifts, or create custom acrylic or wooden signs, custom ceramic tiles for your home or for selling. This class along with the sublimation and/or vinyl cutting class can become a great part-time or full-time promotion/advertising business. We will be using the new xTool Laser Engraver with rotary tool, this allows us to engrave circular objects. Prerequisites: None

Tuesdays-May 28 to June 25 11am-1:30pm or 3:30pm-6pm **Location: Local 1014 McBride Hall** 1301 Texas St., Gary, IN

**Instructor: George Zahariadis** 

### 5wks ◆Technical Open Lab

We have open labs available for you. Bring your computer, We can back up your data, upgrade, and check your computer/laptop for viruses or malware in this lab. If you have any Firestick, alarm or security camera, cell phone or tablet questions or repairs, if you have questions about a class you have recently taken or missed, this will be your opportunity to come talk to George, our instructor. Come and use our sublimation, vinyl cutting, laser engraving and 3D printer equipment and improve your skills learned in your classes. Prerequisites: None

Thursdays-May 23 and/or May 30 June 20 and/or June 27

Tuesday-July 2

8am-10:30am or 4:30pm-7pm

**Location: Leon Lynch** 

Tuesday-May 21

8am-10:30am or 6:30pm-9pm

Location: JobLink

**Instructor: George Zahariadis** 

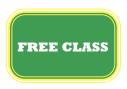

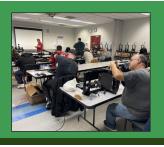

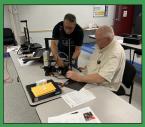

## technology

### **Vinyl Cutting**

3wks

In this class we will learn how to use files with graphics, patterns and letters to directly cut on vinyl. A vinyl cutter is a machine that is used for making signs, banners, advertisements for automobiles and vans, and apparel decoration. While these machines were designed for cutting vinyl, they can also cut through computer and specialty papers, as well as thicker items like thin sheets of magnet. Come to this class and find out how you can press vinyl on apparel, and other surfaces, along with learning about the many different types of vinyl products and their specific uses. Prerequisites: None

Tuesdays-June 4 to June 18 8am-10:30am or 7pm-9:30pm

**Location: Leon Lynch** 

**Instructor: George Zahariadis** 

### KNOW YOUR BENEFIT

Did you know that you receive \$2,500 a year to take courses at any accredited University or Institution?

- You can use \$500 yearly to go toward approved subscriptions
- Contact your learning center to get started today!

### **ZOOM/ONLINE CLASSES**

- 3D Designs Using Tinkercad Tips and Tricks (pg. 17)
- Easy Guitar (pg. 9)
- Learn to Play Piano/Keyboard Levels: 1, 2, 3, 4 or 5 (pg. 10)
- Mastering Real Estate Wholesaling in 6 weeks! (pg. 7)
- Mystery Shopping: Get Paid to Shop (pg. 12)
- Taking Stock in Your Life and Finances (pg. 8)

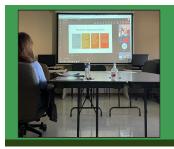

## live & online

Business Planning I:
How to Develop a Business Plan

8wks MTE Prep

12wks

This is an introductory course in developing a business plan that requires no previous knowledge of the business planning process. This course will provide you with the ability to learn what is involved in developing a plan for a successful business. You will learn about an operational plan, personnel planning and finally a marketing and a financial plan. Spouses may attend at no charge. Planning is the key to success. Prerequisites: None

Thursdays–July 11 to August 29 8am-10am or 4pm-6pm or 6pm-8pm

**Location: Leon Lynch Instructor: Scott Williams** 

### How to Start and Run a Small Business 6wks

Planning before starting is an important step toward operating a successful small business. Many students have said to me that they wish they would have taken this course before starting a small business. This is an introductory course that teaches the basics of starting any type of small business. The class will focus on licenses/permits, location, deductible expenses, insurance, record keeping and legal decisions. After you have taken this class, you will clearly understand what is required to start a small business. Spouses are welcome to attend at no charge. Prerequisites: None

Thursdays–May 16 to June 20 8am-10am or 4pm-6pm or 6pm-8pm

Location: Leon Lynch Instructor: Scott Williams

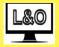

### **L&O** Information

Students will receive traditional classroom instruction and online availability. Each live class is recorded and then uploaded and made available online within 48 hours of the live class.

This 12-week course will introduce students to topics related to industrial electrical maintenance and troubleshooting of AC/DC circuits and motors, print reading, analog and digital circuits, test equipment, computers, DC crane control, power distribution, PLC's, power supplies, transformers, instrumentation and hydraulics. This course is for students who want to take the Ramsay test or get a better understanding of MTE principles. Prerequisites: None

Thursdays–June 6 to August 29

No Class: July 4

9am-12pm or 3:30pm-6:30pm

Location: JobLink Instructor: Joseph Hynek

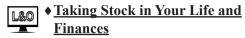

6wks

The intention of this course is to introduce newfound confidence and understanding of the markets and how they may affect individuals in their financial growth and retirement. The course will teach students how to remove the media noise and biased opinions from the news heard and seen daily. Students will learn to make financial decisions with a clear mind, based on probabilities of success and reduced risk. Students will learn to trade the stock market from very basic concepts to more advanced trading strategies. Students will also learn how to build strong lists of stock and mutual funds. Prerequisites: Computer availability for viewing classes, in the comfort of the student home, if desired. Each student once registered for class by JobLink, shall submit their emails to tomcook1124@gmail.com, in order to be admitted into each live class session.

Saturdays—May 11 to June 15 9am-11am

**Location: ONLINE** 

**Instructor: William Thomas Cook II** 

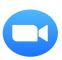

## one day classes

| Candle Making Class                | Tuesday/April 30                |
|------------------------------------|---------------------------------|
| Behind the Scenes at the Field     | Thursday/May 9                  |
| Museum                             |                                 |
| ♦Piano/Keyboard Open Lab           | Thursday/May 9, May 23, June 6, |
|                                    | June 20 and Tuesday/July 2      |
| Porch Planter Workshop             | Tuesday/May 14                  |
| ◆Technical Open Lab (JobLink)      | Tuesday/May 21                  |
| ◆Technical Open Lab (Leon Lynch)   | Thursday/May 23, May 30, June   |
|                                    | 20, June 27 and Tuesday/July 2  |
| Succulent Arrangements             | Tuesday/June 4                  |
| Herb Container Garden              | Tuesday/June 11                 |
| Mystery Shopping: Get Paid to Shop | Tuesday/June 25                 |
| Microsoft Excel Lookup Tables      | Wednesday/June 26               |
| Workshop                           |                                 |
| Summer Sign Workshop               | Tuesday/July 9                  |

If you see a class you are interested in, please call and sign up right away. We will cancel a class the week before if there are not enough students (5) to run a class.

DON'T WAIT,
IT MIGHT BE TOO LATE!!!

# 

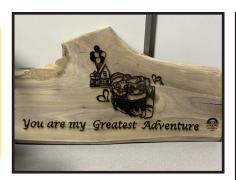

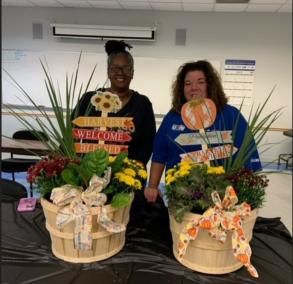

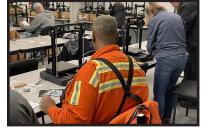

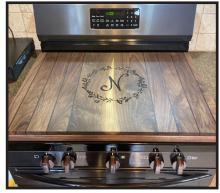

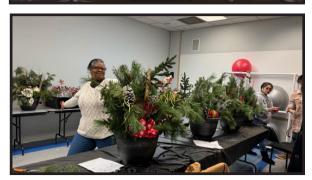

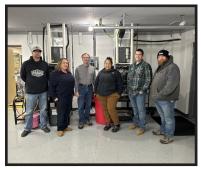

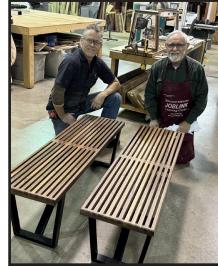

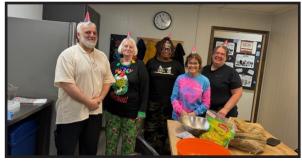

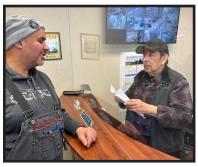

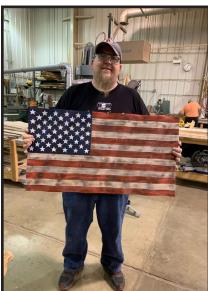

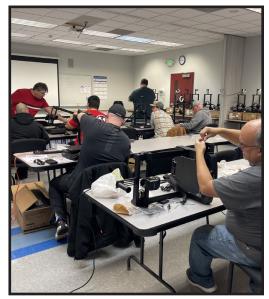

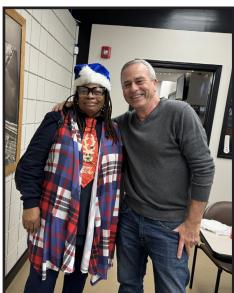

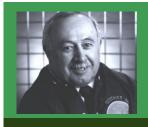

### Tino Fulimeni Scholarship

Tino Fulimeni was a lifelong Steelworker who rose to Special Assistant to former USW President George Becker. Tino was a great supporter of the Career Development Program. He believed very strongly in education for Steelworkers and the value of the learning process. This Institute for Career Development scholarship is a tribute to Tino and all he stood for and fought for. He would be proud that we are giving money in his name to young deserving children or grandchildren of Steelworkers to support their education.

## Application Deadline is September 1, 2024

Apply Online at www.icdlearning.org

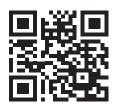

Winners Selected winter of 2024!

### **Rules of Eligibility**

- ➤ Applicant must be a 2024 high school graduate enrolled in college in the fall semester of 2024 or a college student returning to school in the fall semester of 2024 or spring semester of 2025.
- ➤ Applicant must have maintained, in the past, at least a cumulative 3.0 grade point average and can demonstrate this with a transcript if selected.
- ➤ Applicant must be the child/grandchild of a United Steelworkers member who is currently eligible to participate in the Career Development Program.

### 2023 Tino Fulimeni Scholarship Winner

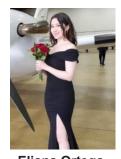

Eliana Ortega, daughter of Martha Ortega, USW Local 1011, Cleveland Cliffs, Indiana Harbor West

Eliana is a first-year student at Loyola University in Chicago. She's a Criminal Justice major with a minor in psychology, also going into pre-law. She intends to become an attorney, specifically working with family law. Eliana has worked her way toward that goal with countless internships, including the Hammond Lake Superior Court, Lake County Jail, Lake County 911 Dispatch Center, Lake County Special Victims Unit, and currently she's working at the Greater Chicago Legal Clinic as an intake specialist. Besides her interest in law, she enjoys spending her time drawing and playing video games.

### Why Eliana is proud to be the daughter of a Steelworker:

"I can definitely say that I take after my mom with her best attributes in the workplace – as a motivated, hard-working, and determined woman!"

# general information

### Local 1010 - JobLink Learning Center and Riverdale

# how to register

#### online

Register online at bkjoblink.org

### by phone

Call our office Monday through Friday between 8:00am to 4:00pm (219) 399-8135 or 8136.

JobLink Main Office Summer Hours: Closed on Fridays-June 14 to August 16

Please Note: Classes are filled on a first-come, first-served basis.

Registration begins at 8:00am. Register in-person for TAP classes.

#### JobLink's Subcommittee

Don Seifert, 937-7784 x 141 USW Local 1010 President

James Thomas, 937-7784 x 115 USW Local 1010 Vice President

Andres Maldonado, 937-7784 x 123 **USW Local 1010 Contract Coordinator** 

Adrian Cardona. 937-7784 x 138

USW Local 1010 Training Coordinator

Jennifer O'Day, 399-7952

Cleveland Cliffs Company Rep.

Karen Farrer, 399-8134

JobLink Coordinator

#### **Learning Advocates**

3 Cold Strip Pat Humphrey,

Nick Zimmerman

7 Blast Furnace Art Holmes,

George Reed

**80" Hot Strip** Frank Falardeau, Anita Freels, Jorge Torres,

Porsche Pearson, Josh Almazan

Indiana Harbor Coke Jesse R. Bernal

Machine Shop German Vagner

**MEU** Mario Vasquez

**R&D** Jeff Tai, Bobby Hayes

Retired/SOAR Luis O. Rodriguez Union Hall Daniel Walters,

Gail Richardson, Nick Valle

Mailing Address: 3210 Watling St., MC 7-200, East Chicago, IN 46312 Physical Address: 3333 Michigan Ave.

East Chicago, IN 46312 www.bkjoblink.org **Program Assistant**:

Laura Radjenovich (219) 399-8135 Brittany Kealey (219) 399-8136

### **Restricted Classes**

Out of your \$2,000 a year customized course allowance, you can only use \$1,250 per year on restricted personal development classes.

#### **Customized Courses**

Each participant is limited to \$2,000 annually for courses in this category. These are the classes created by the learning centers specifically for steelworkers. Nearly all of the classes in this category are advertised in our catalogs.

### **Tuition Assistance Program**

The Tuition Assistance Program allows steelworkers to attend colleges and schools of their own choice as long as the schools are accredited institutions of post-secondary education or are recognized by a state board of vocational education. The benefit will pay \$2,500 in tuition assistance.

#### Issuance 14

Students who have an educational and career goal in mind and need more than \$2,500 yearly to achieve those goals should apply for Issuance 14. If the student has a specific goal in mind, they have to create an educational development plan and apply for the combination of these funds. If approved, a steelworker may be eligible for up to \$4,500 yearly.

#### Issuance 15

The ICD policy "Issuance 15" allows retirees access to tuition assistance if; that retiree has begun a career goal using TAP, has retired within the last 12 months, and if there is money available from the previous year's tuition assistance budget.

### <u>Riverdale</u>

#### **Office Hours**

Monday through Friday 7:00 am to 3:00 pm

#### Information

General Information (708) 392-1083 Fax (708) 392-1193

### **Mailing Address**

13500 South Perry Avenue Riverdale, IL 60827 Jeff La Belle, **Coordinator** 

<u>Learning Advocate</u> Shawn Andree, Hot Strip

# general information

### Local 1011 - Leon Lynch Learning Center

### online

Register online at ihlearningcenter.org

### by phone

Call our office Monday through Friday between 8:00am to 4:00pm at (219) 398-9363 ext.1 or fax enrollment to (219) 354-0853.

#### in person

Stop by our office Monday through Friday between 8:00am to 4:00pm.

# how to register

#### **Mission Statement**

The Leon Lynch Learning Center career development program is established to prepare the Steelworker for opportunities outside the employment of the steel mill and making them a more rounded individual.

#### **Office Hours**

Monday through Friday 8:00am to 4:00pm

### **Leon Lynch's Local Joint Committee**

Steven Serrano, 398-3150 x 11 USW Local 1011 Co-Chair

Jennifer O'Day, 399-7952

Cleveland Cliffs Company Rep.

#### **Restricted Classes**

Out of your \$2,000 a year customized course allowance, you can only use \$1,250 per year on restricted personal development classes.

### **Customized Courses**

Each participant is limited to \$2,000 annually for courses in this category. These are the classes created by the learning centers specifically for steelworkers. Nearly all of the classes in this category are advertised in our catalogs.

#### **Tuition Assistance Program**

The Tuition Assistance Program allows steelworkers to attend colleges and schools of their own choice as long as the schools are accredited institutions of post-secondary education or are recognized by a state board of vocational education. The benefit will pay \$2500 in tuition assistance.

### Issuance 14

Students who have an educational and career goal in mind and need more than \$2,500 yearly to achieve those goals should apply for Issuance 14. If the student has a specific goal in mind, they have to create an educational development plan and apply for the combination of these funds. If approved, a steelworker may be eligible for up to \$4,500 yearly.

### Issuance 15

The ICD policy "Issuance 15" allows retirees access to tuition assistance if: That retiree has begun a career goal using TAP, has retired within the last 12 months, and if there is money available from the previous year's tuition assistance budget.

#### Look for the ◆

If space is available, any class with a diamond (\*) next to the title is a class that Local 1011 and 1010 spouses and retirees are eligible to take. Classes without a diamond (\*) next to it are for active steelworkers only!

#### **Information**

Address: 1410 Broadway St. East Chicago, Indiana 46312

Web Address: www.ihlearningcenter.org

Nelson Franco

Leon Lynch Coordinator (219) 398-9363 ext. 2

Macario Gallegos

**Administrative Assistant** 

(219) 398-9363 ext. 1

### **Learning Advocates**

Q.A. Richard Waddell

**BERF** Jim Hemphill Blast Furnace Brian Romo, Stana Krause, Tim Slinker **BOF** Mark Franco, Keith Schwant Caster Jose Rios, Melody Brawley **Coating Ursula Peppers** Electric Shop Tom DeBold LMF Gordon Wilkes, John Vucko Safety Andres Chavez, Martha Ortega SDF Dan Heavner, John Yagelski **Training** Guy Weiss **Utilities** Nick Matthews, Cornelius "Neal" Pearson Vac Services Kaabala Shabazz Fire Services/Security Jeff McDaniel

# retiree/spouse information

### Spring 2024 Registration Dates

| Course                                            | Registration Begins | Class Begins     |
|---------------------------------------------------|---------------------|------------------|
| ♦ Woodshop: Build an Arched Trellis with Planters | Monday/April 22     | Monday/April 29  |
| ♦ Woodshop: Geometric Shelving                    | Tuesday/April 23    | Tuesday/April 30 |
| ♦ Woodshop: Custom Projects                       | Wednesday/April 24  | Wednesday/May 1  |
| ◆ Seated Yoga                                     | Friday/April 26     | Friday/May 3     |
| ♦ Piano/Keyboard Open Lab                         | Thursday/May 2      | Thursday/May 9   |
| ◆ Taking Stock in Your Life and Finances          | Friday/May 3        | Saturday/May 11  |
| ♦ Technical Open Lab                              | Tuesday/May 14      | Tuesday/May 21   |
| ♦ Technical Open Lab                              | Thursday/May 16     | Thursday/May 23  |
| ♦ Guitar and String Instrument Repair Open Lab    | Friday/May 24       | Saturday/June 1  |
| ◆ Lawn Equipment Maintenance and Repair           | Thursday/June 20    | Thursday/June 27 |

### **How to register?**

Online at 8:00am at bkjoblink.org or in person or by phone at 8:30am 399-8135 or 8136. Register as early as possible because classes can fill quickly.

NOTE: Spouses of retirees CANNOT participate in classes.

Look for the ♦. If space is available, any class with a diamond (♦) next to the title is a class that Local 1010 and 1011 spouses and retirees are eligible to take.

Classes without a diamond (♦) next to them are for active steelworkers only!

### Active members are eligible for classes at these sites.

To find out what classes are available, check out the websites listed below.

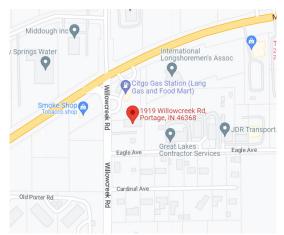

US Steel - Midwest Career Development 1919 Willowcreek Road, Portage, IN www.ussmidwestcareer.com

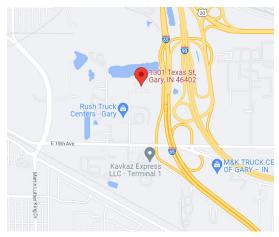

McBride Hall - Local Union 1014 1301Texas St., Gary, IN

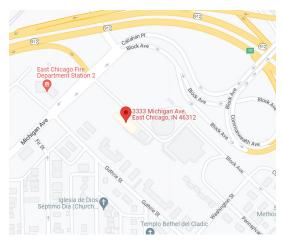

Bernard Kleiman JobLink Learning Center 3333 Michigan Ave., East Chicago, IN www.bkjoblink.org

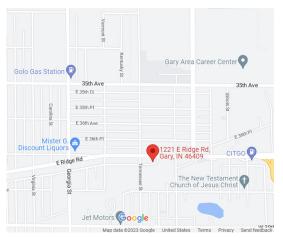

US Steel - Gary Works
1221 E. Ridge Road, Gary, IN
www.usscareer.com

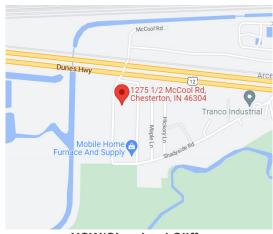

USW/Cleveland Cliffs
Burns Harbor Career Development
1275 ½ McCool Road, Burns Harbor, IN
www.clevelandcliffscareer.org

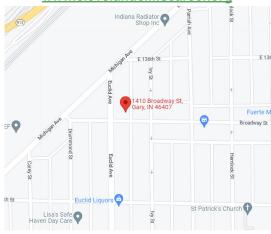

Leon Lynch Learning Center
1410 Broadway St., East Chicago, IN
www.ihlearningcenter.org

PRESORT STD U.S. POSTAGE PAID GARY, IN PERMIT #104

# **YOUR LINK TO LIFELONG LEARNING**

Register for a class and come to JobLink and pick up a free JobLink canvas tote bag!

\*Promo is only available to active local 1010 members. Limit one bag per student.

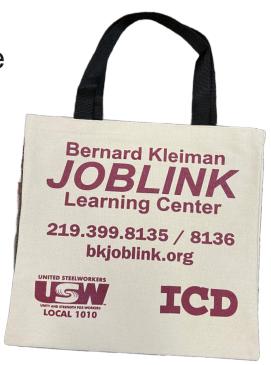

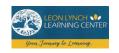

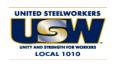

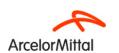

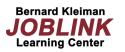

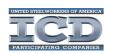

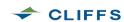